### ЧОУ ВО «КАЗАНСКИЙ ИННОВАЦИОННЫЙ УНИВЕРСИТЕТ имени В.Г. ТИМИРЯСОВА (ИЭУП)»

«УТВЕРЖДАЮ»

Председатель приемной комиссии Municipe X.B. Tumupscosa

# ПРОГРАММА ВСТУПИТЕЛЬНЫХ ИСПЫТАНИЙ «ИНФОРМАЦИОННЫЕ ТЕХНОЛОГИИ»

для поступающих

на базе профессионального образования по направлению подготовки бакалавриата 09.03.03 Прикладная информатика

Казань - 2021 г.

### **СОДЕРЖАНИЕ**

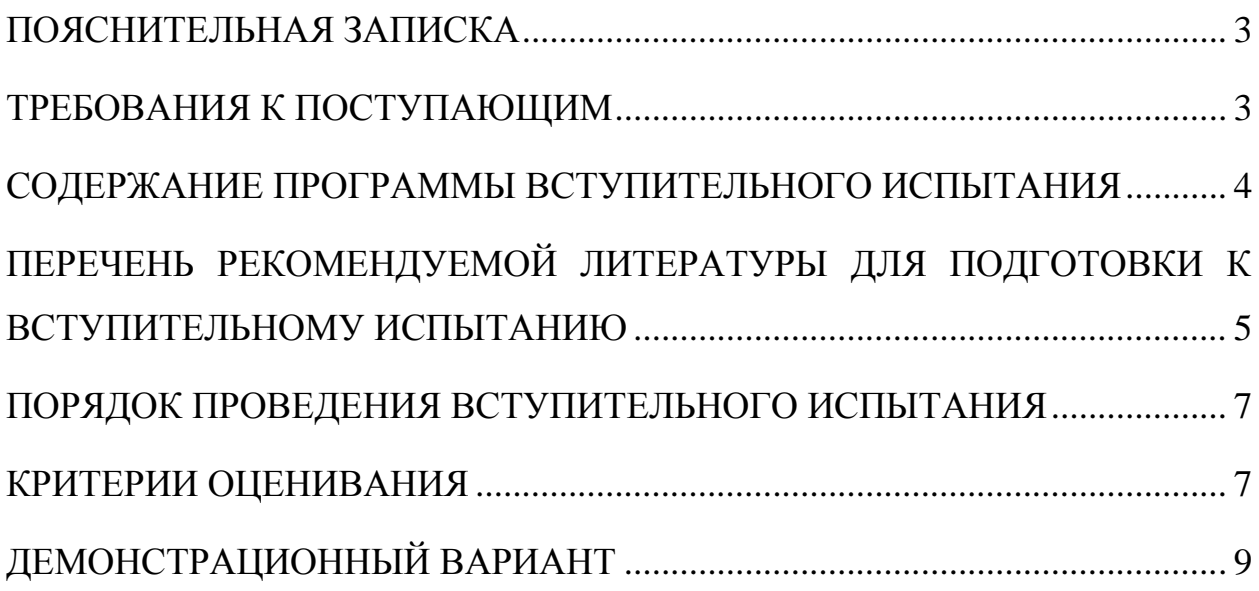

### **ПОЯСНИТЕЛЬНАЯ ЗАПИСКА**

<span id="page-2-0"></span>Под информационными технологиями понимают процессы получения, преобразования и потребления информации. Основу информационных технологий составляют информационные процессы создания, регистрации, обработки, накопления, хранения, поиска и передачи данных и информации.

На вступительном испытании по предмету «Информационные технологии» поступающий в высшее учебное заведение должен показать: знание базовых понятий информационных технологий и информационных систем, умения и навыки применять программные средства реализации информационных процессов, умения и навыки работы в вычислительных сетях.

Настоящая программа вступительных испытаний на базе среднего профессионального образования (далее СПО) по предмету «Информационные технологии» сформирована на основе федеральных государственных образовательных стандартов среднего профессионального образования по специальностям и (или) профессиям, определенным Университетом в качестве родственных программе бакалавриата 09.03.03 Прикладная информатика.

#### **ТРЕБОВАНИЯ К ПОСТУПАЮЩИМ**

<span id="page-2-1"></span>Программа вступительного испытания по предмету «Информационные технологии» составлена в соответствии с требованиями, предъявляемыми к знаниям, умениям и навыкам в данной предметной области выпускников СПО по специальностям и (или) профессиям, определенным Университетом в качестве родственных программе бакалавриата 09.03.03 Прикладная информатика.

В соответствии с этими требованиями абитуриент должен: **знать:** 

основные понятия информации, ее свойства, формы представления, меры и единицы измерения количества и объема информации;

понятие и общие характеристики базовых информационных технологий (ИТ);

место и значение современных ИТ в жизнедеятельности предприятий различных сфер;

**уметь:**

использовать прикладное программное обеспечение для обработки информации;

проводить обоснованный выбор и применять ИТ для решения управленческих задач;

#### **владеть:**

основными методами, способами и средствами получения, хранения, обработки информации;

навыками работы в компьютерной сети Интернет.

### <span id="page-3-0"></span>**СОДЕРЖАНИЕ ПРОГРАММЫ ВСТУПИТЕЛЬНОГО ИСПЫТАНИЯ**

Содержание заданий разработано по основным разделам и темам предмета «Информационные технологии» и предметов, аналогичных по содержанию. При подготовке к вступительному испытанию рекомендуется использовать учебники, указанные в настоящей программе.

Задания вступительного испытания включают задания по следующим темам:

### **Информация. Сигналы. Данные.**

Понятия и определения информации. Свойства информации. Показатели качества информации. Классификация информации. Формы представления информации. Сигнал, сообщение. Знак, буква и символ. Данные. Знания. Меры и единицы количества и объема информации.

**Информационные технологии: понятия, терминология, классификация.**

Истоки и этапы развития информационных технологий. Классификация информационных технологий. Структура базовой информационной технологии. Процессы получения и отображения информации. Процессы накопления, обработки и обмена данными.

### **Технологии функционального обеспечения управленческой деятельности.**

Компьютерные технологии подготовки текстовых документов и обработки информации на основе табличных процессоров. Работа с электронными таблицами MS Excel.

Технологии хранения и обработки данных.Основные понятия и определения базы данных. Модели данных. Проектирование базы данных. Работа в системе управления базами данных MS Access.

#### **Сетевые информационные технологии.**

Оборудование компьютерных сетей. Сетевое периферийное оборудование. Программное обеспечение компьютерных сетей. Принципы построения локальных сетей, основные компоненты, их назначение и функции. Глобальная компьютерная сеть — Интернет. Информационнопоисковые технологии.

### **Технологические аспекты и процессы защиты информации.**

Концепции и аспекты обеспечения информационной безопасности. Составляющие информационной безопасности. Технологии защиты информации в информационных системах и компьютерных сетях. Технологии криптографической защиты информации.

# <span id="page-4-0"></span>**ПЕРЕЧЕНЬ РЕКОМЕНДУЕМОЙ ЛИТЕРАТУРЫ ДЛЯ ПОДГОТОВКИ К ВСТУПИТЕЛЬНОМУ ИСПЫТАНИЮ**

1. Федотова Е.Л. Информационные технологии и системы : учебное пособие / Е.Л. Федотова. — Москва : ИД «ФОРУМ» : ИНФРА-М, 2021. — 352 с. — (Среднее профессиональное образование).

2. Информационные технологии в экономике и управлении в 2 ч. Часть 1 : учебник для среднего профессионального образования / В. В. Трофимов [и др.] ; под редакцией В. В. Трофимова. — 3-е изд., перераб. и доп. — Москва : Издательство Юрайт, 2021. — 269 с. — (Профессиональное образование).

3. Информационные технологии в экономике и управлении в 2 ч. Часть 2 : учебник для среднего профессионального образования / В. В. Трофимов [и др.] ; под редакцией В. В. Трофимова. — 3-е изд., перераб. и доп. — Москва : Издательство Юрайт, 2021. — 245 с. — (Профессиональное образование).

4. Нетёсова, О. Ю. Информационные технологии в экономике : учебное пособие для среднего профессионального образования / О. Ю. Нетёсова. — 3-е изд., испр. и доп. — Москва : Издательство Юрайт, 2021. — 178 с. — (Профессиональное образование).

5. Информационные технологии в менеджменте (управлении) : учебник и практикум для среднего профессионального образования / Ю. Д. Романова [и др.] ; под редакцией Ю. Д. Романовой. — 2-е изд., перераб. и доп. — Москва : Издательство Юрайт, 2021. — 411 с. — (Профессиональное образование).

6. Плахотникова, М. А. Информационные технологии в менеджменте : учебник и практикум для среднего профессионального образования / М. А. Плахотникова, Ю. В. Вертакова. — 2-е изд., перераб. и доп. — Москва : Издательство Юрайт, 2021. — 326 с. — (Профессиональное образование).

7. Коршунов, М. К. Экономика и управление: применение информационных технологий : учебное пособие для среднего профессионального образования / М. К. Коршунов ; под научной редакцией Э. П. Макарова. — 2-е изд. — Москва : Издательство Юрайт, 2021. — 111 с. — (Профессиональное образование).

#### <span id="page-6-0"></span>**ПОРЯДОК ПРОВЕДЕНИЯ ВСТУПИТЕЛЬНОГО ИСПЫТАНИЯ**

Вступительное испытание начинается строго в установленное расписанием время.

Вступительное испытание проводится в форме компьютерного тестирования.

На выполнение заданий вступительного испытания отводится 150 минут. Вступительное испытание предполагает решение 20 тестовых заданий закрытого типа, в которых нужно выбрать один правильный ответ из нескольких предложенных.

Вступительное испытание проводится очно или с использованием дистанционных технологий по усмотрению поступающего.

Вступительные испытания с использованием дистанционных технологий проводятся при условии идентификации личности поступающего при сдаче ими вступительных испытаний в соответствии с [Порядком](https://ieml.ru/sveden/document/Poriadok-provedeniia-vstupitelnykh-ispytanii-s-ispolzovaniem-distantcionnykh-tekhnologii.pdf)  [проведения вступительных испытаний.](https://ieml.ru/sveden/document/Poriadok-provedeniia-vstupitelnykh-ispytanii-s-ispolzovaniem-distantcionnykh-tekhnologii.pdf)

Поступающий до начала прохождения вступительного испытания принимает решение о способе сдачи вступительных испытаний – очно или с использованием дистанционных технологий. В случае сдачи вступительного испытания с использованием дистанционных технологий, поступающий до прохождения вступительного испытания подает заявление в приемную комиссию о намерении сдавать вступительное испытание с использованием дистанционных технологий.

При очном проведении вступительного испытания и проведении вступительного испытания с использованием дистанционных технологий используются одинаковые материалы вступительных испытаний.

Лица, не прошедшие вступительное испытание по уважительной причине (болезнь или иные обстоятельства, подтвержденные документально), допускаются к сдаче вступительного испытания в другой группе или в резервный день.

Во время проведения вступительного испытания их участникам запрещается иметь при себе и использовать:

– справочную, учебно-методическую литературу и другие вспомогательные материалы, в том числе интернет-ресурсы;

– пользоваться любыми средствами связи.

Результаты вступительного испытания объявляются на официальном сайте и в личном кабинете абитуриента не позднее третьего рабочего дня после проведения вступительного испытания.

Результаты вступительного испытания объявляются на официальном сайте и размещаются в личном кабинете поступающего не позднее третьего рабочего дня после проведения вступительного испытания.

### **КРИТЕРИИ ОЦЕНИВАНИЯ**

Общая оценка за вступительное испытание выставляется в итоговых баллах по 100-балльной шкале. Максимальное количество баллов на вступительных испытаниях составляет 100 баллов, минимальное количество баллов – 40 баллов.

Тест содержит 20 заданий одинаковой сложности.

За каждое правильно выполненное задание абитуриенту ставится 5 баллов.

В итоге за работу может быть набрано от 0 до 100 баллов.

### **ДЕМОНСТРАЦИОННЫЙ ВАРИАНТ**

<span id="page-8-0"></span>1. Наибольшее натуральное число, кодируемое 7 битами, равно:

- а) 128
- б) 255
- в) 256
- г) 127

2. Для передачи по каналу связи сообщения, состоящего только из букв А, Б, В, Г, решили использовать неравномерный по длине код: A=0, Б=100, В=101. Чтобы длина кода была минимальной и допускалось однозначное разбиение кодированного сообщения на буквы, букву Г нужно закодировать:

- а) 1
- б) 11
- в) 01
- г) 010

3. Для передачи секретного сообщения используется код, состоящий только из латинских букв (всего используется 26 символов). При этом все символы кодируются одним и тем же минимально возможным количеством бит. Было передано закодированное сообщение, состоящее из 240 символов. Информационный объем сообщения (в байтах) составляет:

- а) 150
- б) 120
- в) 158
- г) 100

4. Из перечисленных операций обработки текстового документа:

1) удаление фрагмента документа

2) форматирование символов

3) копирование фрагмента документа

4) перемещение фрагмента документа 5) печать документа к редактированию документа относятся:

- а) 2,4,5
- б) 1,3,4
- в) 2,3,4
- г) 3,4,5

5. В ячейке F15 электронной таблицы записана формула. Эту формулу скопировали в ячейку E14. В результате значение в ячейке E14 вычисляется по формуле x+2y, где x — значение в ячейке C42, а y — значение в ячейке D42. В ячейке F15 НЕ могла быть написана формула (знак \$ используется для обозначения абсолютной адресации):

- a)  $= $C$42+2*$D$42$
- $6) = $C43 + 2*E$42$
- в)  $=$ C42+2\*D42
- $r) = D$42+2*$D43$

6. В ячейке Е15 электронной таблицы записана формула. Эту формулу скопировали в ячейки D17 и С18. В соответствии с формулой, полученной в ячейке D17, значение в этой ячейке равно разности значений в ячейках D32 и С32; в соответствии с формулой, полученной в ячейке С18, значение в этой ячейке равно разности значений в ячейках D33 и В32.

В ячейке Е15 могла быть написана формула (знак \$ используется для обозначения абсолютной адресации):

 $a) =$ E\$32 – \$D30  $(6) = SD$32 - SB$32$ в) = $$D$31 - $C$32$  $r$ ) = \$D30 – D\$32

7. Формула в ячейке С1 дает результат:

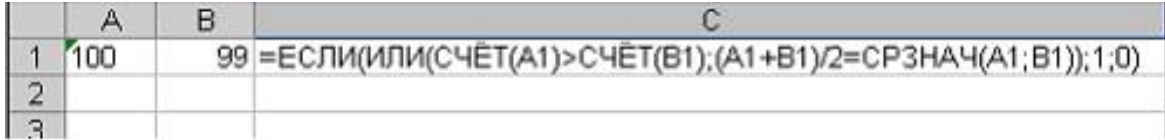

а) ЛОЖЬ

б) 0

в) ИСТИНА

г) 1

8. Дан фрагмент электронной таблицы

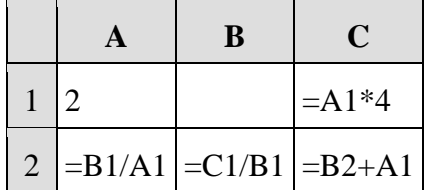

Известно, что все значения диапазона, по которым построена диаграмма, имеют один и тот же знак.

Чтобы построенная после выполнения вычислений диаграмма по значениям диапазона ячеек A2:C2 соответствовала рисунку, в ячейке B1 должно быть записано число:

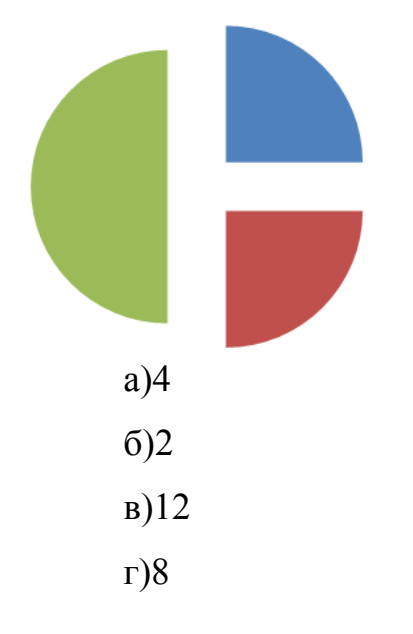

9. В электронной таблице Excel отражены данные о деятельности страховой компании за 4 месяца. Страховая компания осуществляет страхование жизни, недвижимости,/автомобилей и финансовых рисков своих клиентов. Суммы полученных по каждому виду деятельности за эти месяцы страховых взносов (в тысячах рублей) также вычислены в таблице.

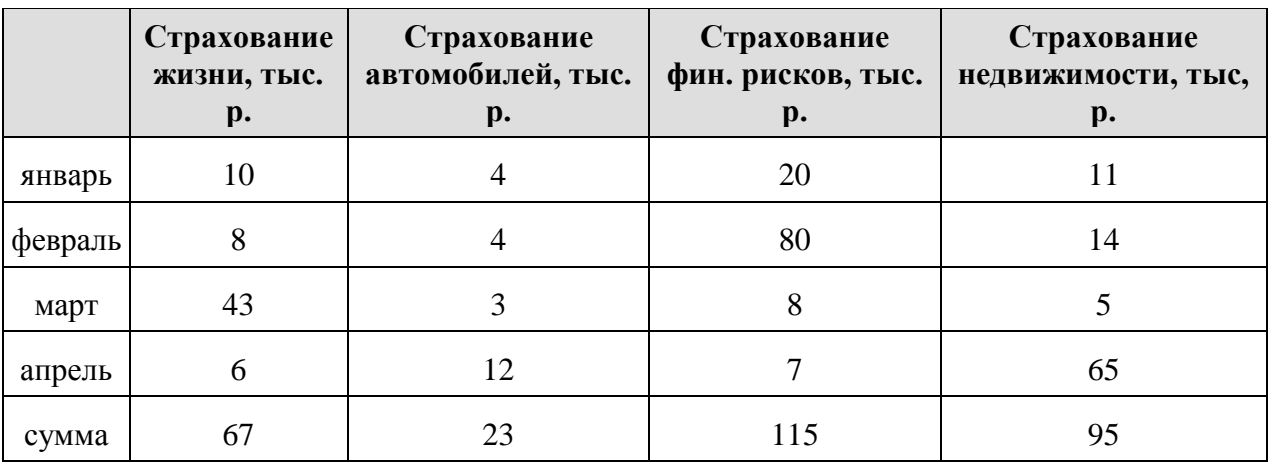

Известно, что за эти 4 месяца компании пришлось выдать трем клиентам страховые выплаты по 30 000 рублей каждому. Разность между доходами и расходами страховой компании в рублях за прошедшие 4 месяца составляет:

- а) 210 000
- б) 200 000
- в) 300 000
- г) 90 000

10. Правильной последовательностью в записи запроса к базе по выбору всех данных по товарам, у которых в конце их названия стоит «-07», является:

а) ?-07\* б) \*-07 в) ??????-07 г) -07

11. Приведенный ниже запрос в СУБД MS Access соответствует информационной потребности:

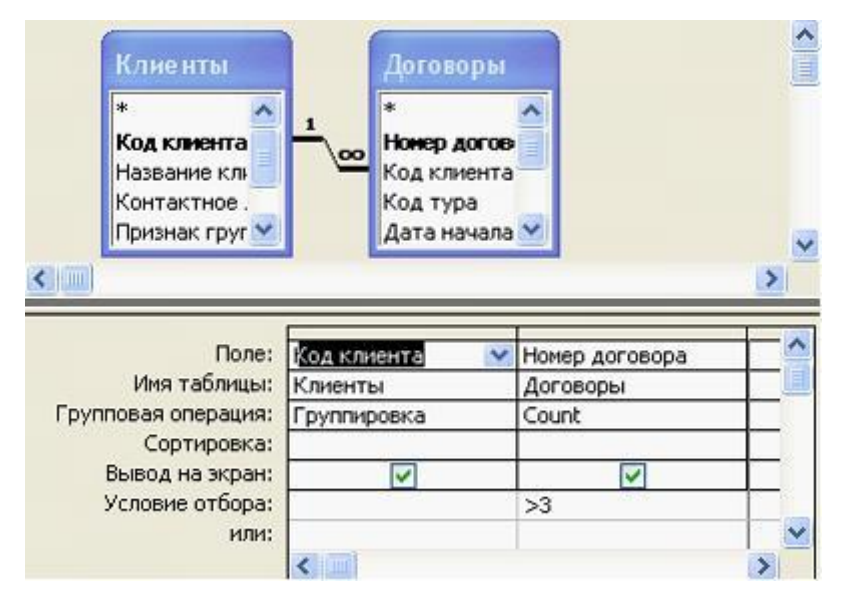

а) нахождения клиентов, количество договоров с которыми больше трех

б) нахождения клиентов, у которых номер договора больше 3-х

в) группировки клиентов с номерами договоров больше 3-х по номерам

договоров

г) подсчета числа договоров по каждому клиенту

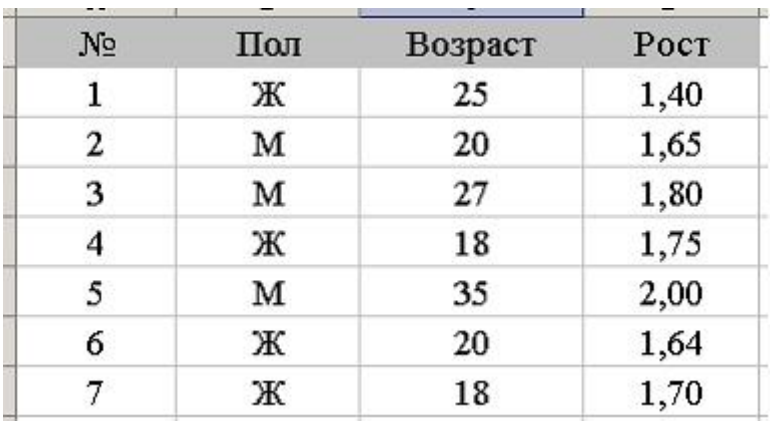

12. База данных имеет вид.

Пользователь установил фильтр по полю «Пол» = Ж и задал условие сортировки по возрастанию поля «Рост». Записи будут представлены в последовательности:

а) 1, 6, 7, 4

б) 2, 3, 5, 1, 6, 7, 4,

в) 1, 6, 2, 7, 4, 3, 5

г) 1, 6, 7, 4, 2, 3, 5

13. В базе данных имеется отношение Bank\_account, содержащее информацию о банковских счетах. У каждого счета есть номер Account, причем уникальный, и остаток денег на нем Total\_money. Про каждого владельца известен номер паспорта Pass number, который уникален для каждого человека. Кроме того, у счета есть дата открытия Open\_Date и дата закрытия Close\_Date. Каждый человек может открыть несколько счетов в одном банке, и сделать это в один и тот же день.

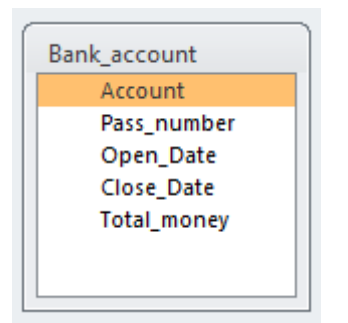

Первичным ключом отношения может быть атрибут:

- а) Account
- б) Open\_Date
- в) Total\_money
- г) Close\_Date

14. В базе данных хранится информация о студентах (имя, номер зачетки, телефон и т.п.), которые изучают факультативные курсы (название, количество зачетных единиц и т.п.) и за которые получают оценки. Для реализации этих сущностей и связей между ними необходимо минимум таблиц:

- а) 3
- б) 2
- в) 4
- г) 5

15. Доступ к файлу index.html, размещенному на сервере www.ftp.ru, осуществляется по протоколу http. В таблице приведены фрагменты адреса этого файла, обозначенные буквами от А до 3.

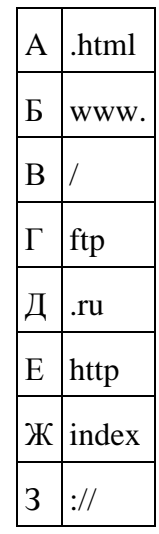

Адресу данного файла соответствует последовательность букв:

а) ЕЗБГДВЖА

- б) ЗЕБГДВЖА
- в) ЗЕГДБВЖА
- г) ЕЗБГЖДВА

16. Имеется подсеть компьютеров, подключенных к маршрутизатору с IP-адресом 192.168.10.1 и маской подсети 255.255.255.0. Для компьютера данной подсети является допустимым IP-адрес:

- a) 192.168.0.10
- б) 192.168.10.10
- в) 192.168.10.292
- $r)$  192.168.1.5

17. Даны фрагменты одного IP-адреса, обозначенные буквами А, Б, В и

 $\Gamma$ :

фрагмент А - 24.12 фрагмент Б - 1.96 фрагмент  $B - 4.2$ фрагмент  $\Gamma$  - 17

Требуется  $IP$ -адрес (последовательность букв, восстановить обозначающих фрагменты, в порядке, соответствующем IP-адресу):

- a)  $\Gamma$ BA $\overline{\rm{B}}$
- $6$ )  $\Gamma$  $BBA$
- **B)** *<u>BBAT</u>*
- $\Gamma$ ) A $\Gamma$  $\overline{B}$ B

18. Для регистрации на сайте некоторой страны пользователю требуется придумать пароль. Длина пароля — ровно 6 символов. В качестве символов могут быть использованы десятичные цифры и 27 различных букв местного алфавита, причём все буквы используются в двух начертаниях: как строчные, так и прописные (регистр буквы имеет значение). Под хранение каждого такого пароля на компьютере отводится одинаковое и минимально возможное целое количество байтов. При этом используется посимвольное кодирование, и все символы кодируются одинаковым и минимально возможным количеством битов. Объём памяти в байтах. который используется для хранения 55 паролей, составляет:

- a)  $275$
- б) 198
- $B) 280$
- $r)$  175

19. Для передачи данных по каналу связи используется 5-битовый код. Сообщение содержит только буквы А, Б и В, которые кодируются следующими кодовыми словами:

 $A - 11010$ ,  $B - 10111$ ,  $B - 01101$ .

При передаче возможны помехи. Однако некоторые ошибки можно попытаться исправить. Любые два из этих трёх кодовых слов отличаются друг от друга не менее чем в трёх позициях. Поэтому если при передаче слова произошла ошибка не более чем в одной позиции, то можно сделать обоснованное предположение о том, какая буква передавалась. (Говорят, что

«код исправляет одну ошибку».) Например, если получено кодовое слово 10110, считается, что передавалась буква Б. (Отличие от кодового слова для Б только в одной позиции, для остальных кодовых слов отличий больше.) Если принятое кодовое слово отличается от кодовых слов для букв А. Б. В более чем в одной позиции, то считается, что произошла ошибка (она обозначается 'х').

Получено сообщение 11000 11101 10001 11111. После декодирования данного сообщения мы получим:

 $a)$  Axx $b$ 

 $6)$  ABx $\overline{b}$ 

B) XXXX

 $\Gamma$ ) AB $\overline{BB}$ 

20. Для 5 букв латинского алфавита заданы их двоичные коды (для некоторых букв - из двух бит, для некоторых - из трех). Эти коды представлены в таблице:

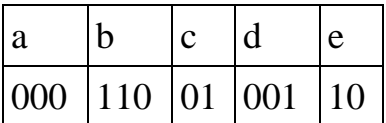

Двоичной строкой 1100000100110 закодирован набор букв:

 $a) b a c d e$ 

 $6$ ) a b c d e

 $B)$  debac

 $r) b d e a c$